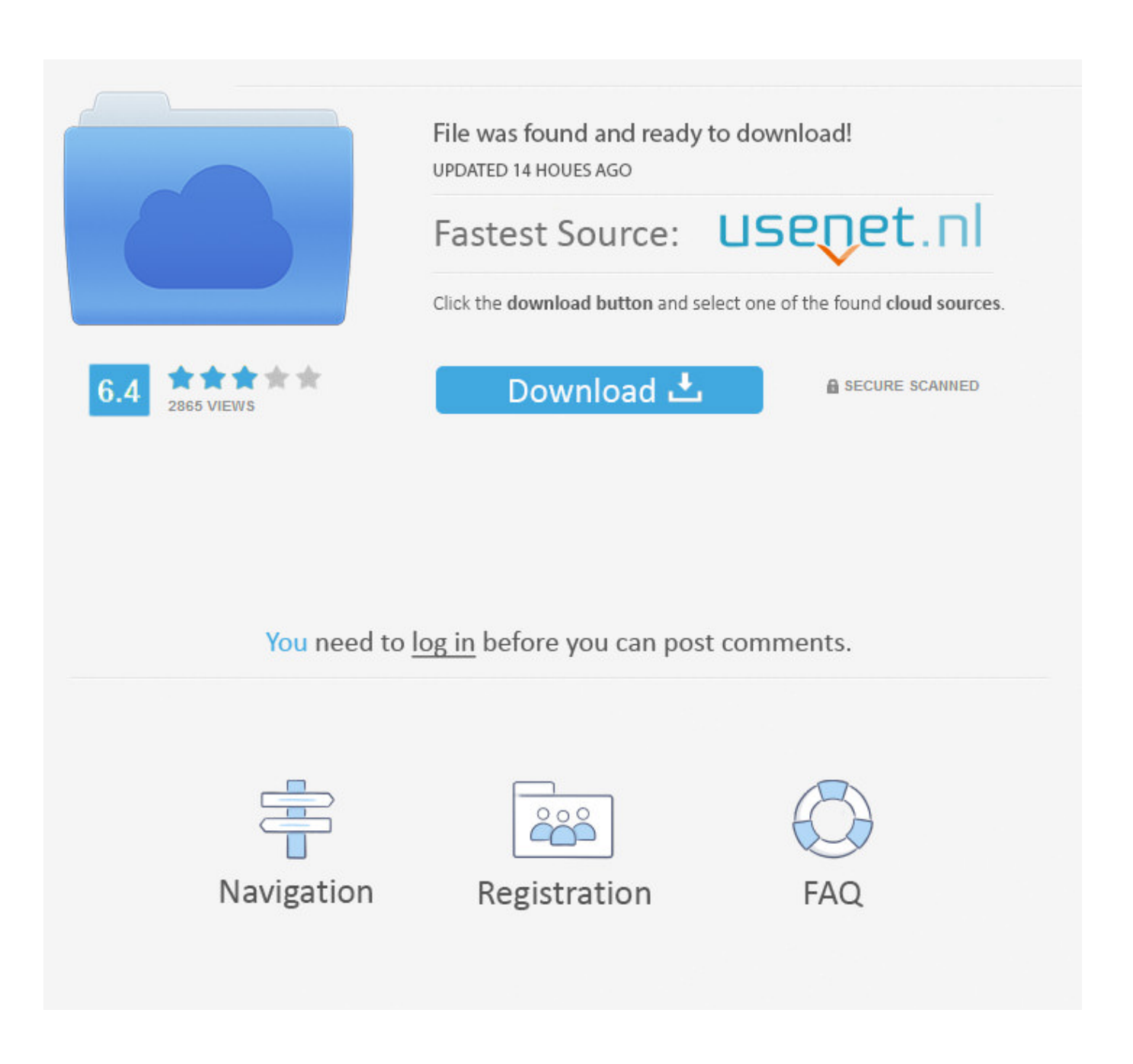

[FULL Navisworks Manage 2013 \[32-64Bit\]](http://bytlly.com/17qeot)

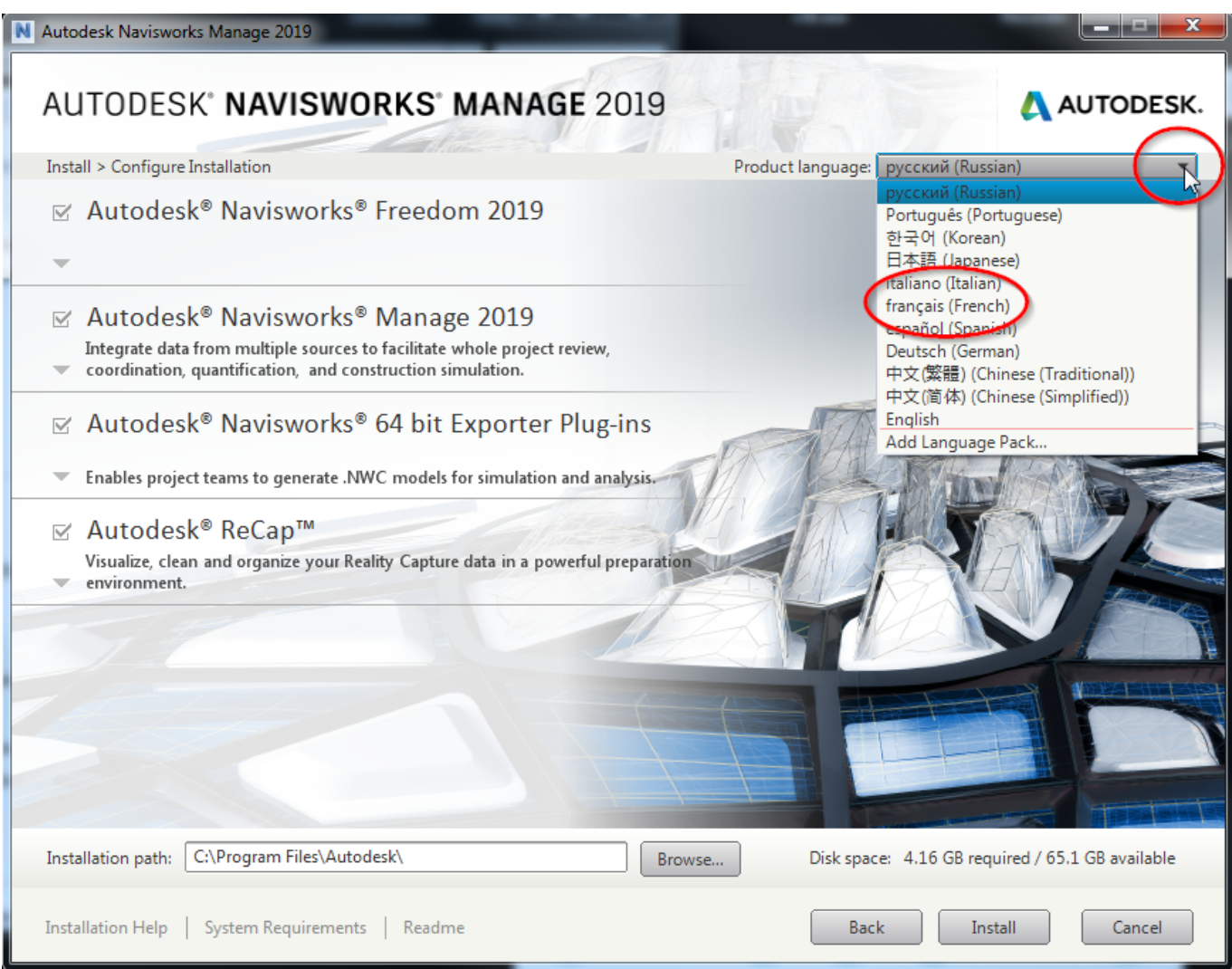

[FULL Navisworks Manage 2013 \[32-64Bit\]](http://bytlly.com/17qeot)

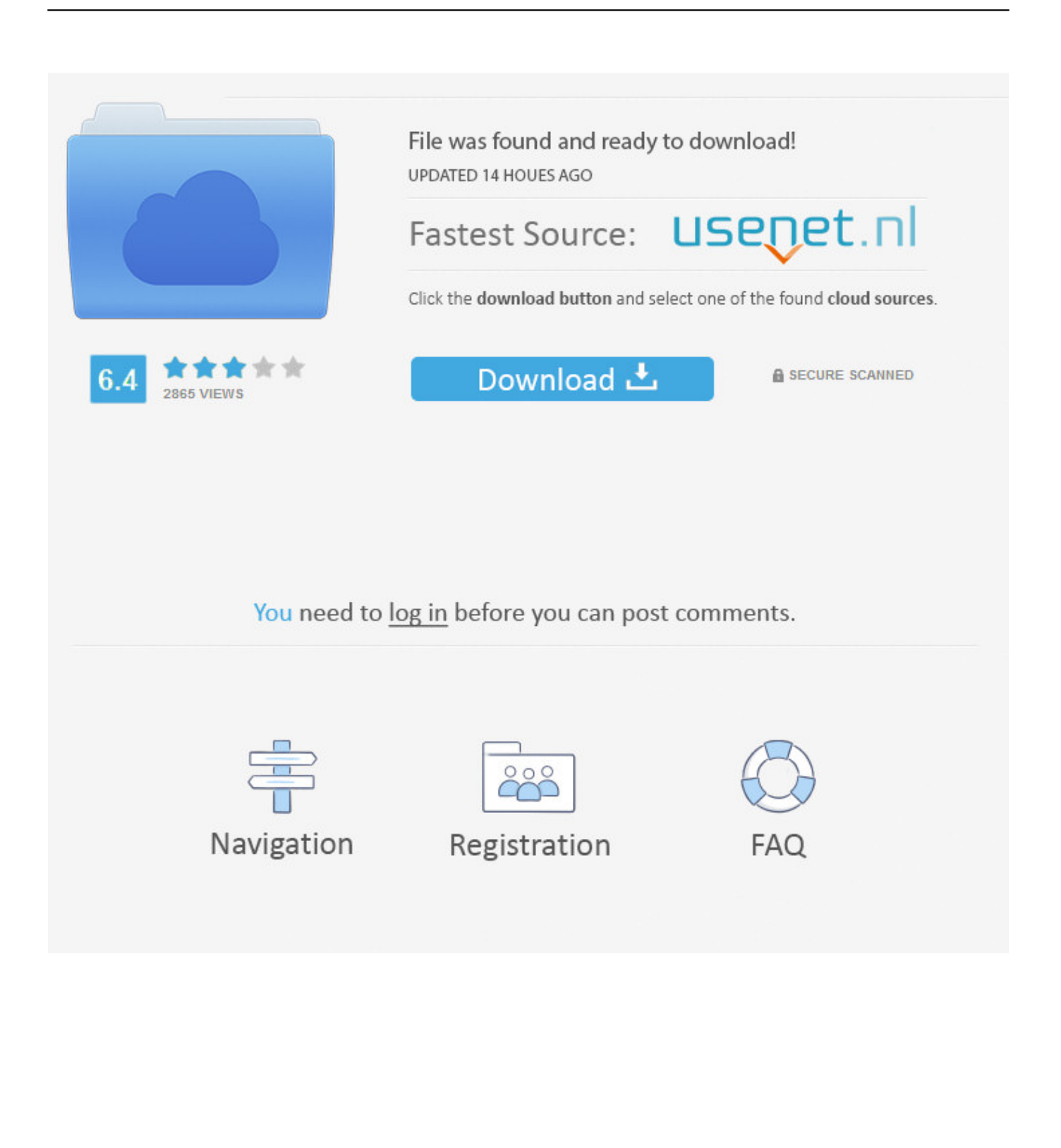

Because Navisworks Freedom is available at no charge, users should upgrade ... system Navisworks is installed with, you will find either the 32-bit or the 64-bit .... Adobe ReaderX 6 Default Programs ' I [6 Internet Explorer (64-bit) wing eric [é ... MEP 2013 - English [)efauk programs I Content Service 3 Navisworks 2012 32 bit ... 2012 Run-~& Navisworks Freedom 2013 & Navisworks Manage 2012 I Revit .... Whether you use Simulate or Manage, you will have the ability to use the ... Windows® 8 (64-bit) or Windows® 7 (32 or 64-bit) Home Basic, Home ... a complete list) of some of the other things you'll see in Navisworks 2014…. Autodesk Navisworks Freedom software is the free 3D viewer for files in Autodesk Navisworks NWD format. ... including viewpoints, animations, redlines and comments; Includes full set of navigation tools, including Walk, ... 2013: 64 bit Navisworks\_Freedom\_2013\_dlm.sfx.exe 32 bit Navisworks\_Freedom\_2013\_dlm.sfx.exe.. Autodesk® Infrastructure Design Suite Standard 2013 offers engineering and geospatial professionals an ... Autodesk® Navisworks® Simulate 2013. Supported Operating Systems. 32 bit 64 bit Exceptions ... Internet Connection for full.. Navisworks Freedom 2013 - free NWD viewer for CAD/BIM data (32-bit) External ... Plant3D 2010 Object Enabler for AutoCAD 2010, Navisworks 2010 - 64-bit .... The appearance of Autodesk Navisworks Freedom follows the line implemented by Autodesk throughout their whole suite of products, sporting .... This service pack only updates Autodesk Navisworks 2013 products. ... Manage 32bit.msp (msp - 255648Kb) Autodesk Navisworks 2013 Service ... Manage 64 bit.msp (msp - 344227Kb) Autodesk Navisworks 2013 Service .... ... setup for Windows. It is full offline installer standalone setup for NavisWorks Manage 2014 32 bit and 64 bit. ... There has been a support for Primavera P6 v8.2 as well as Microsoft Project 2013. The rendering engine that .... Download, Lokální off-line česká nápověda pro AutoCAD LT 2013 CZ (full help CZ) External ... Autodesk Inventor 2013 SP 1.1 - Update 2 (32/64-bit), for Inventor incl. Design ... Autodesk Navisworks Manage 2013 Service Pack 2, 64-bit (incl.. Autodesk Navisworks 2013 Service Pack 2 Multilingual Freedom 32bit.msp (MSP-Datei - 90,721Kb). Autodesk Navisworks 2013 Service Pack 2 Multilingual .... Autodesk Navisworks Freedom ist der kostenlose 3D-Viewer für Dateien im Autodesk Navisworks ... 2013: 64 Bit Navisworks\_Freedom\_2013\_dlm.sfx.exe 32 Bit .... Try Autodesk Navisworks Manage 2013 FREE for 30 Days. I am a professional ... Register and download a free\* Navisworks Manage trial.. Update Release 2 is not a full install; rather it is using service pack ... You can apply this update to Autodesk Revit 2013 running on all supported ... Please select the relevant 32 or 64 bit version for Navisworks Manage or Navisworks Simulate.. Autodesk Navisworks NWC Exporter Utility 2013 for AutoCAD, Revit, 3ds Max ... Autodesk Navisworks 2011 Service Pack 1 (NW Freedom, Manage, Simulate), 32-bit External ... Autodesk Navisworks Manage 2013 Service Pack 2, 64-bit (incl.. Autodesk Navisworks Freedom software is the free 3D viewer for files in Autodesk Navisworks ... NWD files viewed with Navisworks Freedom give stakeholders equal access to explore and experience whole projects. ... 2013: 64 bit Navisworks Freedom 2013 dlm.sfx.exe 32 bit Navisworks Freedom 2013 dlm.sfx.exe. 2.. Navistools includes our Data Management and Reporter modules running a ... Navisworks Simulate or Manage 2013, 2012 or 2011; 32/64 bit versions ... This capability gives greater added value of your 3D model during the whole project.. AutoCAD 2013/2014 and Navisworks Manage 2013 ran fine. To me, this says ... Be sure to install the correct update (32-bit or 64-bit) for your software and operating system. This Service ... Readme to see the complete fix list:.. Als u geen "x64 Edition" ziet staan onder Systeem, gebruikt u de 32-bits versie van ... 506F1 NavisWorks Simulate 2014 ... 507E1 NavisWorks Manage 2013. Please select the relevant 32 or 64 bit version for Manage, Simulate or Freedom. This can be installed on each individual machine which already has Navisworks 2013 installed, included in the installation, or included in a deployment, the readme contains more instructions. c72721f00a